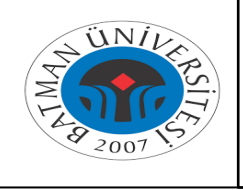

## **ÖĞRENCİ E-POSTA ŞİFRE DEĞİŞTİRME İŞ AKIŞI**

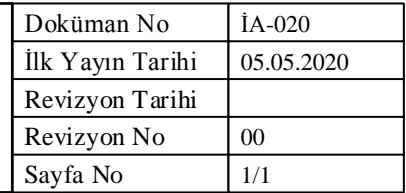

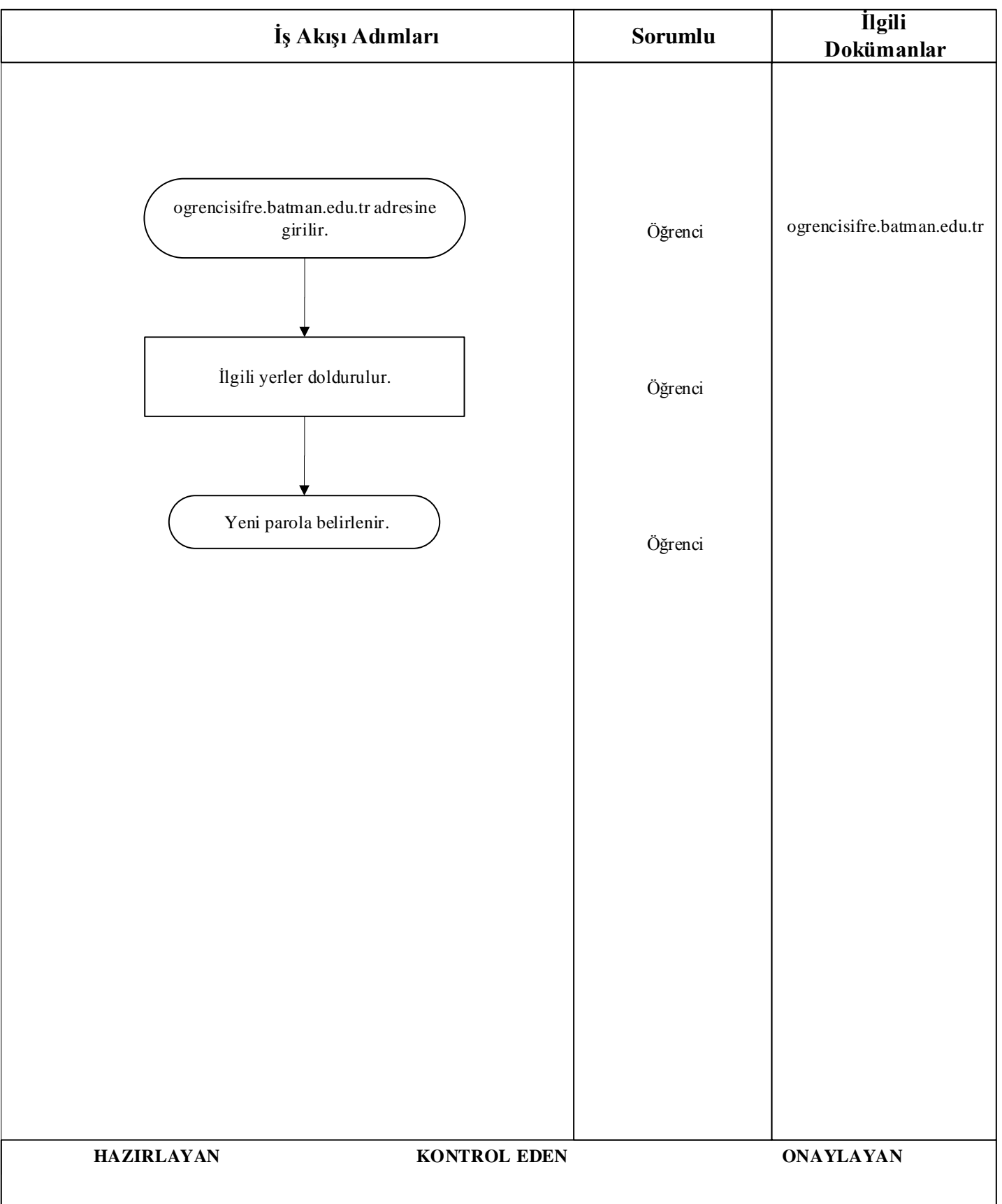